# REPRODUCIBLE RESEARCH RMARKDOWN + KNITR

PETRA ISENBERG

VISUAL ANALYTICS

based on slides by Roger Peng (Reproducible Research MOOC)

## MARKDOWN

"Markdown is a text-to-HTML conversion tool for web writers. Markdown allows you to write using an easy-to-read, easyto-write plain text format, then convert it to structurally valid XHTML (or HTML)."

John Gruber, creator of Markdown

## EXAMPLE

### \*This text will appear italicized!\*

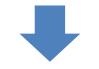

### This text will appear italicized!

## EXAMPLE

### \*\*This text will appear bold!\*\*

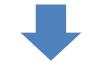

### This text will appear bold!

## EXAMPLE

# ## This is a secondary heading ### This is a tertiary heading

### This is a secondary heading

This is a tertiary heading

## RESOURCES

<u>http://daringfireball.net/projects/mar</u>
 <u>kdown</u>

## **R MARKDOWN**

- R markdown files can be used to generate reproducible reports
- Text and R code are integrated
- Very easy to create in Rstudio

### $\rightarrow$ no need to generate Readme files

## **R MARKDOWN**

- R markdown is the integration of R code with markdown
- Allows one to create documents containing "live" R code
- R code is evaluated as part of the processing of the markdown
- Results from R code are inserted into markdown document
- A core tool in literate statistical programming

## WORKFLOW

**i. Open** - Open a file that uses the .Rmd extension.

**ii. Write** - Write content with the easy to use R Markdown syntax

**iii. Embed** - Embed R code that creates output to include in the report

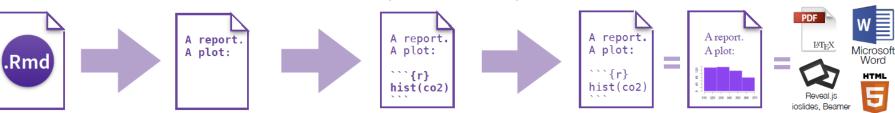

iv. Render - Replace R code with its output and transform

the report into a slideshow, pdf, html or ms Word file.

## **OPEN FILE**

- In Rstudio
  - File -> New File -> R Markdown...
  - Give it a title, leave defaults, click OK

📧 RStudio

```
File Edit Code View Plots Session Build Debug Tools Help
👰 🗸 🥣 🖌 🔚 👘 📥 🛛 🏕 Go to file/function
 60 Source Viewer 🗴 🗣 PA1_template.Rmd 🗴 👰 logfileReader.R 🗴 👰 ExtendingData.R 🗴 👰 Code.R 🗴 🖉 DinoFunWorldExample.Rmd 🗴
                                                                                                                          🔚 🖓 🔍 ? 🗸 💰 Knit HTML 🔻 🎡
 ()
                                                                                                         📥 Run 🛛 🖢 🖶
                                                                                                                     Chunks 🗸
   1 ----
   2
      title: "Mayhem at DinoFunWorld"
      author: "Petra Isenberg"
   3
      date: "October 5, 2015"
   4
      output: html_document
   5
   6 - ---
   7
      This is an R Markdown document. Markdown is a simple formatting syntax for authoring HTML, PDF, and MS Word
   8
       documents. For more details on using R Markdown see <http://rmarkdown.rstudio.com>.
   9
  10 When you click the **Knit** button a document will be generated that includes both content as well as the output of
       any embedded R code chunks within the document. You can embed an R code chunk like this:
  11
  12 - ```{r}
      summary(cars)
  13
  14 -
  15
      You can also embed plots, for example:
  16
  17
  18 * ```{r, echo=FALSE}
      plot(cars)
  19
  20 -
  21
      Note that the `echo = FALSE` parameter was added to the code chunk to prevent printing of the R code that generated
  22
      the plot.
  23
```

## NEXT

### Click on the Knit HTML Button

#### RStudio

| File Edi                            | t Code View Plots Session Build Debug Tools Help                                                                                                    |           |          |                    |
|-------------------------------------|----------------------------------------------------------------------------------------------------|-----------|----------|--------------------|
| •_•                                 | 🕇 🚽 🔚 🔒 🛛 🌧 Go to file/function                                                                                                    |           |          |                    |
| 60 so                               | irce Viewer 🗴 🐑 P 1_template.Rmd 🗴 💽 ogfileReader.R 🗴 😢 ExtendingData.R 🗴 🙆 Code.R 🗴 🐑 DinoFunWorldExample.Rmd 🗴                                                                                                    |           |          |                    |
| $\langle \varphi   \varphi \rangle$ | 🔚 👫 🔍 🖌 😴 Knit HTML 🔻                                                                                                    | 📑 Run 🛛   | 🕀 🖸 Ch   | nunks <del>+</del> |
| -                                   | <pre>title: "Mayhem at DTHOFUNWORTD<br/>author: "Petra Isenberg"<br/>date: "october 5, 2015"<br/>output: html_document<br/><br/>This is an R Markdown document. Markdown is a simple formatting syntax for authoring HTML, PDF,<br/>documents. For more details on using R Markdown see <http: rmarkdown.rstudio.com="">.</http:></pre> | and MS N  | /or d    |                    |
| 9<br>10<br>11<br>12 -               | When you click the <b>**Knit**</b> button a document will be generated that includes both content as w<br>any embedded R code chunks within the document. You can embed an R code chunk like this:<br>```{r}                                                                                                    | ell as th | ne outpu | t of               |
| 13<br>14 -                          | summary(cars)                                                                                                    |           |          |                    |
| 15<br>16<br>17                      | You can also embed plots, for example:                                                                                                    |           |          |                    |

RStudio

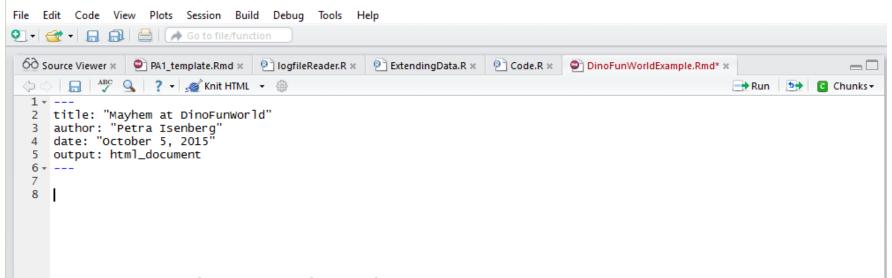

#### Erase the example code

RStudio

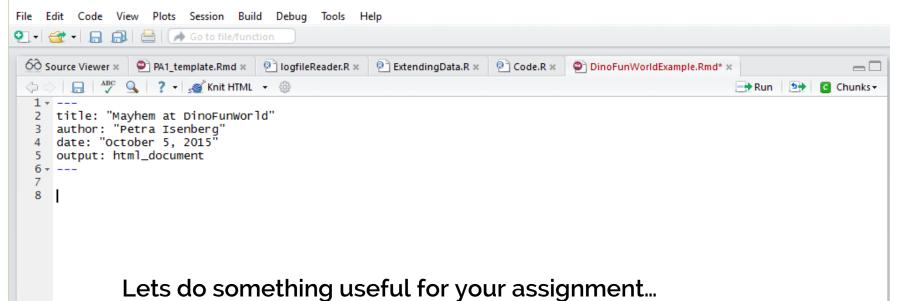

### EXPLORATORY DATA ANALYSIS

#Exploratory Data Analysis with RMarkdown

##Loading the Data

```{r}
data <- read.csv("Paper-Author.csv")
````</pre>

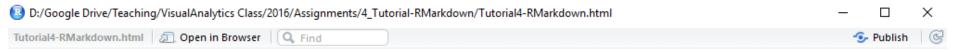

### **Exploratory Analysis Tutorial 4**

Petra Isenberg

September 28, 2016

### Exploratory Data Analysis with RMarkdown

#### Loading the Data

data <- read.csv("Paper-Author.csv")</pre>

```
##Inspecting the Data with R
```

```
###The first few lines of the dataset
```{r}
head(data)
```
```

```
###A summary of the dataset
```{r}
str(data)
```
```

#### Loading the Data

3860 115 ...

data <- read.csv("Paper-Author.csv")</pre>

#### Inspecting the Data with R

#### The first few lines of the dataset

| head(data)                     |                   |                           |
|--------------------------------|-------------------|---------------------------|
| ## Paper.DOI Ded               | uped.author.names | ARE THE FIELDS CORRECT?   |
| ## 1 10.1109/TVCG.2015.2467324 | Rubio-Sanchez, M. |                           |
| ## 2 10.1109/TVCG.2015.2467324 | Raya, L.          |                           |
| ## 3 10.1109/TVCG.2015.2467324 | Diaz, F.          | WHAT ABOUT THE VALUES?    |
| ## 4 10.1109/TVCG.2015.2467324 | Sanchez, A.       |                           |
| ## 5 10.1109/TVCG.2015.2467471 | Setlur, V.        |                           |
| ## 6 10.1109/TVCG.2015.2467471 | Stone, M.C        |                           |
| summary of the dataset         | W                 | HAT ABOUT THE DATA TYPES? |
| str(data)                      |                   |                           |
|                                |                   |                           |

### SOME FIRST STEPS TO START WITH

- 1. Plot the raw data
- 2. Plot simple statistics
- 3. Look at plots together

#### ##Some Simple Statistics

```{r}
summary(data)

 $\times$   $\times$   $\times$ 

### Some Simple Statistics

summary(data)

| ## | Paper.I                      | IOC  | Deduped.au     | thor.n | am |
|----|------------------------------|------|----------------|--------|----|
| ## | 10.1109/VAST.2011.6102498 :  | 17   | Groller, E.    | : 58   |    |
| ## | 10.1109/VISUAL.2005.1532845: | 17   | Kaufman, A.    | : 57   |    |
| ## | 10.1109/VISUAL.2002.1183812: | 15   | Kwan-Liu Ma    | : 51   |    |
| ## | 10.1109/TVCG.2009.164 :      | 14   | Ertl, T.       | : 45   |    |
| ## | 10.1109/TVCG.2012.278 :      | 14   | Keim, D.A.     | : 44   |    |
| ## | 10.1109/TVCG.2014.2346911 :  | 14   | van Wijk, J.J. | : 38   |    |
| ## | (Other) :9                   | 9576 | (Other)        | :9374  |    |

```
##Some Simple Statistics
```

```{r}
summary(data)

```
countTable <- as.data.frame(table(data$Deduped.author.names))
colnames(countTable) <- c("Author", "Freq")</pre>
```

```
median <- c(median(countTable$Freq))
mean <- c(mean(countTable$Freq))
stdev <- c(sd(countTable$Freq))</pre>
```

```
measures <- c("mean", "stdev", "median")
values <- c(mean, stdev, median)</pre>
```

```
descriptiveStats <-data.frame(measures,values)
descriptiveStats
...</pre>
```

###Plotting some simple statistics The average and standard deviation of average paper counts per author

```{r}

```
library(ggplot2)
```

```
ggplot(descriptiveStats,aes(x=measures,y=values))
+ geom_bar(stat="identity")
...
```

Next, let's look at the distribution

```
```{r}
```

```
qplot(countTable$Freq,
binwidth=1,geom="histogram")
```

boxplot(countTable\$Freq,data=countTable)

# Now try to find out how many authors are on a paper on average

## RESOURCE

 https://www.rstudio.com/wpcontent/uploads/2015/02/rmarkdow n-cheatsheet.pdf